## **Eine Fabel nach Bildern erzählen**

**1. Schreibe zu jedem Bild einen passenden Titel für eine Fabel.**

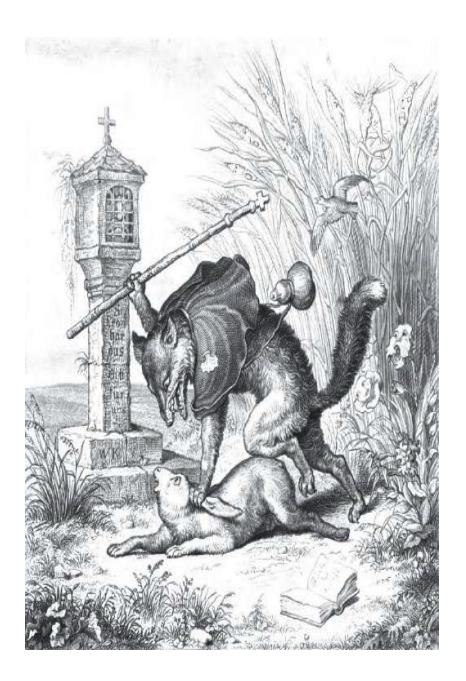

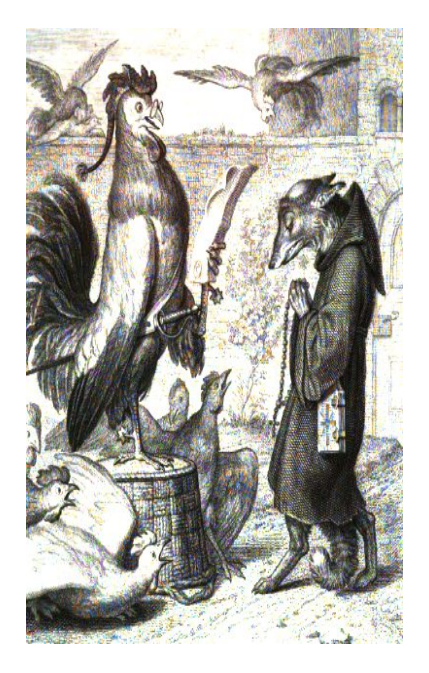

Titel: \_\_\_\_\_\_\_\_\_\_\_\_\_\_\_\_\_\_\_\_\_\_\_\_\_\_\_\_\_ Titel: \_\_\_\_\_\_\_\_\_\_\_\_\_\_\_\_\_\_\_\_\_\_\_\_\_\_\_

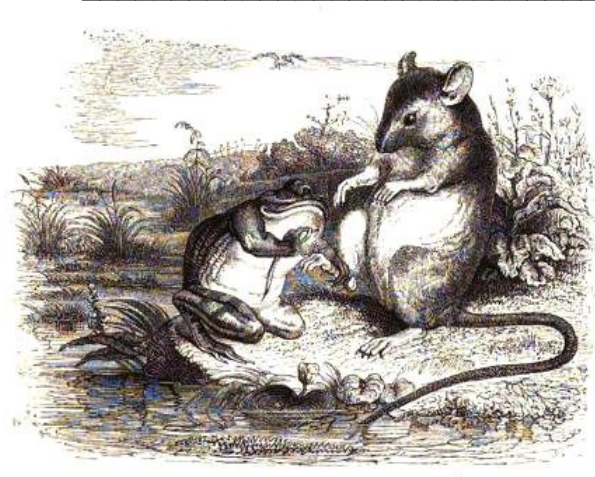

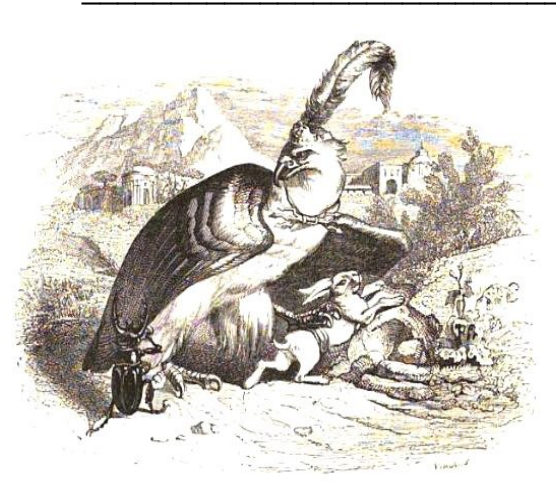

Titel: \_\_\_\_\_\_\_\_\_\_\_\_\_\_\_\_\_\_\_\_\_\_\_\_\_\_\_\_\_ Titel: \_\_\_\_\_\_\_\_\_\_\_\_\_\_\_\_\_\_\_\_\_\_\_\_\_\_\_

**2. Wähle eines der Bilder aus und schreibe zu diesem Bild eine Fabel. Gehe einfach nach dem Aufbau des letzten Arbeitsblattes vor.**

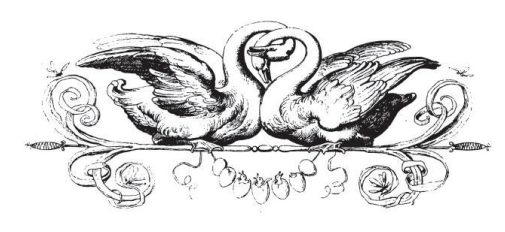

## **Titel der Fabel:** \_\_\_\_\_\_\_\_\_\_\_\_\_\_\_\_\_\_\_\_\_\_\_\_\_\_\_\_\_\_\_\_\_\_\_\_\_\_\_\_\_\_\_\_\_

https://online-lernen.levrai.de Fabeln im Deutschunterricht mit Arbeitsblättern. Mit der Quellenangabe sind die Kopiergebühren für den Gebrauch in Schulen abgegolten. 37